## **Day 3**

# **Learning Structured Predictors**

In this class, we will continue to focus on sequence classification, but instead of following a *generative* approach (like in the previous chapter) we move towards *discriminative* approaches.

Table [3.1](#page-0-0) shows how the models for classification have counterparts in *sequential* classification. In fact, in the last chapter we discussed the Hidden Markov model, which can be seen as a generalization of the Naïve Bayes model for sequences. In this chapter, we will see a generalization of the Perceptron algorithm for sequence problems (yielding the Structured Perceptron, [Collins](#page--1-0) [2002\)](#page--1-0) and a generalization of Maximum Entropy model for sequences (yielding Conditional Random Fields, [Lafferty et al. 2001\)](#page--1-1). Note that both these generalizations are not specific for sequences and can be applied to a wide range of models (we will see in tomorrow's lecture how these methods can be applied to parsing). Although we will not cover all the methods described in Chapter [1,](#page--1-2) bear in mind that all of those have a structured counterpart. It should be intuitive after this lecture how those methods could be extended to structured problems, given the perceptron example. Before we explain the particular methods, the next section will talk a bit about feature representation for

<span id="page-0-0"></span>

| Classification        | Sequences                                             |  |
|-----------------------|-------------------------------------------------------|--|
| Generative            |                                                       |  |
| Naïve Bayes 1.2       | Hidden Markov Models 2.1                              |  |
| <i>Discriminative</i> |                                                       |  |
| Perceptron 1.4.1      | <b>Structured Perceptron 3.2</b>                      |  |
|                       | Maximum Entropy 1.5.1   Conditional Random Fields 3.3 |  |

Table 3.1: Summary of the methods that we will be covering this lecture.

| Condition                                    | Name                             |
|----------------------------------------------|----------------------------------|
| $y_i = l \& t = 0$                           | <b>Initial State</b>             |
| $y_i = l \& y_{i-1} = m$                     | <b>Transition Features</b>       |
| $y_i = l \& y_{i-1} = m \& t = N$            | <b>Final Transition Features</b> |
| $\bar{\mathbf{x}}_i = a \& \mathbf{y}_i = l$ | <b>Observation Features</b>      |

Table 3.2: IDFeatures feature set. This set replicates the features used by the HMM model.

sequences.

<span id="page-1-1"></span><span id="page-1-0"></span>
$$
\arg \max_{\bar{\mathbf{y}}} = p_{\theta}(\bar{\mathbf{y}}|\bar{\mathbf{x}}) = \theta \cdot f(\bar{\mathbf{x}}, \bar{\mathbf{y}}) \tag{3.1}
$$

As in the previous section,  $\bar{y}$  is a sequence so the maximization is over an exponential number of objects, making it intractable. Again we will assume a first order markov independence assumption, and so the features will decompose as the model. So Equation [3.1](#page-1-0) can be written as:

$$
\arg \max_{\bar{\mathbf{y}}} = \sum_{N} \sum_{\bar{\mathbf{y}}} \theta \cdot f(n, \mathbf{y}_n, \bar{\mathbf{x}}_n) + \sum_{N} \sum_{\mathbf{y}_n \in \mathbf{Y}} \theta \cdot f(n, \mathbf{y}_n, \mathbf{y}_{n-1}, \bar{\mathbf{x}}_n)
$$
(3.2)

### **3.1 Feature Extraction**

In this section we will define two simple feature sets. The first one will only use identity features, and will mimic the features used by the HMM model from the previous section. This will allow to directly compare the performance of a generative vs a discriminative approach. Note that although not required, all the features we will use in this section are binary features (0-1), indicating the presence or absence of a given condition.

**Example 3.1** *Simple ID Feature set containing the same features as an HMM model.*

```
0 Ms./NOUN NF: id:Ms.::NOUN init_tag:NOUN
2 1 Haag/NOUN NF: id:Haag::NOUN EF: prev_tag:NOUN::NOUN
2 plays/VERB NF: id:plays::VERB EF: prev_tag:NOUN::VERB
4 3 Elianti/NOUN NF: id:Elianti::NOUN EF: prev_tag:VERB::NOUN
4 ./. NF: id:.::. EF: last_prev_tag:NOUN::.
```
Table [3.2](#page-1-1) depicts the features that are implicit in the HMM, which was the subject of the previous chapter. These features are indicators of initial, final, observation and transition events. The fact that we were using a generative

<span id="page-2-0"></span>

| Condition                                                                        | Name                             |
|----------------------------------------------------------------------------------|----------------------------------|
| $y_i = l \& t = 0$                                                               | <b>Initial State</b>             |
| $y_i = l \& y_{i-1} = m$                                                         | <b>Transition Features</b>       |
| $y_i = l \& y_{i-1} = m \& t = N$                                                | <b>Final Transition Features</b> |
| $\bar{\mathbf{x}}_i = a \& \mathbf{y}_i = l$                                     | <b>Observation Features</b>      |
| $\bar{\mathbf{x}}_i = a \& a$ is uppercased $\& \mathbf{y}_i = l$                | <b>Uppercase Features</b>        |
| $\bar{\mathbf{x}}_i = a \& a$ contains digit $\& \mathbf{y}_i = l$               | <b>Digit Features</b>            |
| $\bar{\mathbf{x}}_i = a \& a$ contains hyphen & $\mathbf{y}_i = l$               | <b>Hyphen Features</b>           |
| $\bar{\mathbf{x}}_i = a \& a_{[0i]} \forall i \in [1,2,3] \; \mathbf{y}_i = l$   | <b>Prefix Features</b>           |
| $\bar{\mathbf{x}}_i = a \& a_{[N-iN]} \forall i \in [1,2,3] \& \mathbf{y}_i = l$ | <b>Suffix Features</b>           |

Table 3.3: Extended feature set. Some features in this set could not be included in the HMM model.

model has forced us (in some sense) to make strong independence assumptions. However, since we now move to a discriminative approach, where we model  $P(\bar{y}|\bar{x})$  rather than  $P(\bar{x}, \bar{y})$ , we are not tied anymore to some of these assumptions. In particular:

- We may use "overlapping" features, *e.g.*, features that fire simultaneously for many instances. For example, we can use a feature for a word and another for prefixes and suffixes of that word. This would lead to an awkward model if we wanted to insist on a generative approach.
- We may use features that depend arbitrarily on the entire *input* sequence  $\bar{x}$ . On the other hand, we still need to resort to "local" features with respect to the *outputs* (*e.g.* looking only at consecutive state pairs), otherwise decoding algorithms will become more expensive.

Table [3.3](#page-2-0) shows examples of features that are traditionally used in POS tagging with discriminative models. Of course, we could have much more complex features, looking arbitrarily to the input sequence. We are not going to have them in this exercise only for performance reasons (to have less features and smaller caches).

#### **Example 3.2**

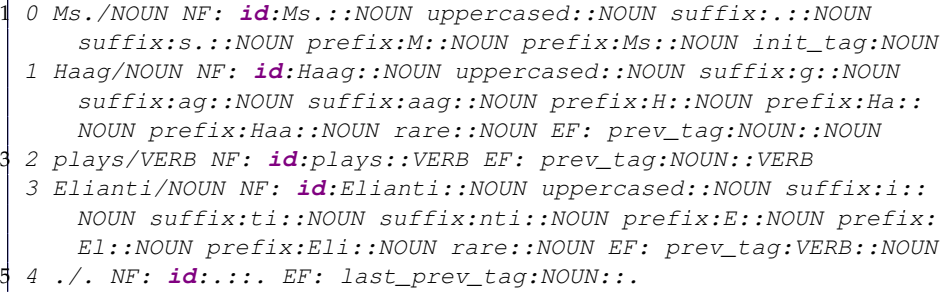

We consider two kinds of features: *node features,* which form a vector  $f_N(\bar{\mathbf{x}}, y_i)$  , and *edge features,* which form a vector  $f_E(\bar{\mathbf{x}},y_i,y_{i-1})$  $f_E(\bar{\mathbf{x}},y_i,y_{i-1})$  $f_E(\bar{\mathbf{x}},y_i,y_{i-1})$ . These feature vectors will receive parameter vectors  $\theta_N$  and  $\theta_E$ . Similarly as in the previous chapter, we consider:

• *Node Potentials.* These are scores for a state at a particular position. They are given by

<span id="page-3-1"></span>
$$
\psi_V(\bar{\mathbf{x}}, \mathbf{y}_i) = \exp(\theta_V \cdot f_V(\bar{\mathbf{x}}, \mathbf{y}_i)).
$$
\n(3.3)

• *Edge Potentials.* These are scores for the transitions. They are given by

<span id="page-3-2"></span>
$$
\psi_E(\bar{\mathbf{x}}, \mathbf{y}_i, \mathbf{y}_{i-1}) = \exp(\theta_E \cdot f_E(\bar{\mathbf{x}}, \mathbf{y}_i, \mathbf{y}_{i-1})). \tag{3.4}
$$

Let  $\theta = (\theta_N, \theta_E)$ . The conditional probability  $P(\bar{y}|\bar{x})$  is then defined as follows:

<span id="page-3-3"></span>
$$
P(\bar{\mathbf{y}}|\bar{\mathbf{x}}) = \frac{1}{Z(\theta, \bar{\mathbf{x}})} \exp\left(\sum_{i} \theta_{V} \cdot f_{V}(\bar{\mathbf{x}}_{i}, \mathbf{y}_{i}) + \sum_{i} \theta_{E} \cdot f_{E}(\bar{\mathbf{x}}_{i}, \mathbf{y}_{i}, \mathbf{y}_{i-1})\right)
$$
(3.5)  

$$
= \frac{1}{Z(\theta, \bar{\mathbf{x}})} \prod_{i} \psi_{V}(\bar{\mathbf{x}}_{i}, \mathbf{y}_{i}) \psi_{E}(\bar{\mathbf{x}}_{i}, \mathbf{y}_{i}, \mathbf{y}_{i-1}),
$$
(3.6)

where

$$
Z(\boldsymbol{\theta}, x) = \sum_{\mathbf{y} \in \mathbf{Y}} \prod_{i} \psi_V(\bar{\mathbf{x}}_i, \mathbf{y}_i) \psi_E(\bar{\mathbf{x}}_i, \mathbf{y}_i, \mathbf{y}_{i-1})
$$
(3.7)

is the partition function.

There are three important problems that need to be solved:

- 1. Given  $\bar{x}$ , computing the most likely output sequence  $\bar{y}$  (the one which maximizes  $P(\bar{y}|\bar{x})$ .
- 2. Compute the posterior marginals  $P(\mathbf{y}_i|\bar{\mathbf{x}})$  at each position *i*.
- 3. Compute the partition function.

Interestingly, all these problems can be solved by using the same algorithms (just changing the potentials) that were already implemented for HMMs: the Viterbi algorithm (for 1) and the forward-backward algorithm (for 2–3).

<span id="page-3-0"></span> $1$ To make things simpler, we will assume later on that edge features do not depend on the input  $\bar{x}$ —but they could, without changing at all the decoding algorithm.

**Algorithm 10** Averaged Structured perceptron

<span id="page-4-1"></span>1: **input:** dataset D, number of rounds *T*

- 2: initialize  $w^1 = 0$
- 3: **for**  $t = 1$  **to**  $T$  **do**
- 4: choose  $m = m(t)$  randomly
- 5: take training pair  $(\bar{x}^m, \bar{y}^m)$  and predict using the current model:

$$
\hat{\mathbf{y}} \leftarrow \argmax_{\bar{\mathbf{y}}'} w^t \cdot f(\bar{\mathbf{x}}^m, \bar{\mathbf{y}}')
$$

6: update the model:  $w^{t+1} \leftarrow w^t + f(\bar{x}^m, \bar{y}^m) - f(\bar{x}^m, \hat{y})$ 

7: **end for**

8: **output:** the averaged model  $\hat{\boldsymbol{w}} \leftarrow \frac{1}{T} \sum_{t=1}^{T} \boldsymbol{w}^t$ 

## <span id="page-4-0"></span>**3.2 Structured Perceptron**

The structured perceptron [\(Collins, 2002\)](#page--1-0), namely its averaged version is a very simple algorithm that relies on Viterbi decoding and very simple additive updates. In practice this algorithm is very easy to implement and behaves remarkably well in a variety of problems. These two characteristics make the structured perceptron algorithm a natural first choice to try and test a new problem or a new feature set.

Recall what you learned from [§1.4.1](#page--1-5) on the perceptron algorithm and compare it against the structured perceptron (Algorithm [10\)](#page-4-1).

There are only two differences:

- Instead of finding arg max<sub>y'∈</sub>y for a given variable, it finds the arg max<sub>y</sub><sub>,</sub> the best sequence. We can do this by using the Viterbi algorithm with the node and edge potentials (actually, the log of those potentials) defined in Eqs. [3.3–](#page-3-1)[3.4,](#page-3-2) along with the assumption that the features decompose as the model, as explained in the previous section.
- Instead of updating the features for the entire  $y'$  (in this case  $\bar{y}$ ) we update the features only at the positions were the labels are different.

<span id="page-4-2"></span>**Exercise 3.1** *In this exercise you will test the structured perceptron algorithm using different feature sets for Part-of-Speech Tagging.*

*Start by loading the corpus and creating an IDFeature class. Next initialize the perceptron and train the algorithm.*

```
1 import sys
sys.path.append("readers/" )
sys.path.append("sequences/")
5 import pos_corpus as pcc
```

```
import id_feature as idfc
 7
  import structured_perceptron as spc
 9
  11 posc = pcc.PostagCorpus("en",max_sent_len=15,train_sents=1000,
     dev_sents=200,test_sents=200)
  id_f = idfc.IDFeatures(posc)
13 id_f.build_features()
  sp = spec.StructuredPercetron(posc, id_f)15 sp.nr\_rounds = 20sp.train_supervised(posc.train.seq_list)
17
  Epoch: 0 Accuracy: 0.617797
19 Epoch: 1 Accuracy: 0.797775
  Epoch: 2 Accuracy: 0.864115
21 Epoch: 3 Accuracy: 0.901794
  Epoch: 4 Accuracy: 0.925644
23 Epoch: 5 Accuracy: 0.932659
  Epoch: 6 Accuracy: 0.938872
25 Epoch: 7 Accuracy: 0.946087
  Epoch: 8 Accuracy: 0.949193
27 Epoch: 9 Accuracy: 0.950696
  Epoch: 10 Accuracy: 0.952701
29 Epoch: 11 Accuracy: 0.952600
  Epoch: 12 Accuracy: 0.956910
31 Epoch: 13 Accuracy: 0.956108
  Epoch: 14 Accuracy: 0.956408
33 Epoch: 15 Accuracy: 0.958413
  Epoch: 16 Accuracy: 0.957110
35 Epoch: 17 Accuracy: 0.959014
  Epoch: 18 Accuracy: 0.959315
37 Epoch: 19 Accuracy: 0.960216
```
*Now evaluate the learned model on both the development and test set.*

```
1 pred_train = sp.viterbi_decode_corpus(posc.train.seq_list)
pred_dev = sp.viterbi_decode_corpus(posc.dev.seq_list)
3 pred_test = sp.viterbi_decode_corpus(posc.test.seq_list)
eval_train = sp.evaluate_corpus(posc.train.seq_list,pred_train)
eval_dev = sp.evaluate_corpus(posc.dev.seq_list,pred_dev)
eval_test = sp.evaluate_corpus(posc.test.seq_list,pred_test)
7 print "Structured Percetron - ID Features Accuracy Train: %.3f
   Dev: %.3f Test: %.3f"% (eval_train, eval_dev, eval_test)
Out []: Structured Percetron - ID Features Accuracy Train: 0.867
    Dev: 0.831 Test: 0.790
```
*Compare with the results achieved with the HMM model.*

```
Best Smoothing 1.000000 -- Test Set Accuracy: Posterior Decode
    0.809, Viterbi Decode: 0.777
```
Even using a similar feature set the perceptron yields better results. Perform some error analysis and figure out what are the main errors the perceptron is making. Compare them with the errors made by the HMM model. (Hint: use the methods developed in the previous lecture to help you with the error analysis).

<span id="page-6-0"></span>**Exercise 3.2** *Repeat the previous exercise using the extended feature set. Compare the results.*

```
1 import extended_feature as exfc
  ex\_f = exfc. ExtendedFeatures (posc)
  ex_f.build_features()
  sp = spec.StructuredPercentcon(posc, ex_f)sp.nr_rounds = 20
  7 sp.train_supervised(posc.train.seq_list)
  Epoch: 0 Accuracy: 0.638741
  Epoch: 1 Accuracy: 0.807596
11 Epoch: 2 Accuracy: 0.876541
  Epoch: 3 Accuracy: 0.907406
13 Epoch: 4 Accuracy: 0.921836
  Epoch: 5 Accuracy: 0.939974
15 Epoch: 6 Accuracy: 0.940575
  Epoch: 7 Accuracy: 0.948893
17 Epoch: 8 Accuracy: 0.948893
  Epoch: 9 Accuracy: 0.950095
19 Epoch: 10 Accuracy: 0.954404
  Epoch: 11 Accuracy: 0.957110
21 Epoch: 12 Accuracy: 0.954605
  Epoch: 13 Accuracy: 0.956910
23 Epoch: 14 Accuracy: 0.956509
  Epoch: 15 Accuracy: 0.956609
25 Epoch: 16 Accuracy: 0.958012
  Epoch: 17 Accuracy: 0.959014
27 Epoch: 18 Accuracy: 0.957411
  Epoch: 19 Accuracy: 0.958413
29
  pred_train = sp.viterbi_decode_corpus(posc.train.seq_list)
31 pred_dev = sp.viterbi_decode_corpus(posc.dev.seq_list)
  pred_test = sp.viterbi_decode_corpus(posc.test.seq_list)
33
```

```
eval_train = sp.evaluate_corpus(posc.train.seq_list,pred_train)
  eval_dev = sp.evaluate_corpus(posc.dev.seq_list,pred_dev)
  eval_test = sp.evaluate_corpus(posc.test.seq_list,pred_test)
\mathcal{E}print "Structured Percetron - Extended Features Accuracy Train:
       %.3f Dev: %.3f Test: %.3f"%(eval_train,eval_dev,
      eval_test)
39
  Structured Percetron - Extended Features Accuracy Train: 0.946
       Dev: 0.868 Test: 0.840
```
*Compare the errors obtained with the two different feature sets. Perform some feature analysis, what errors were correct by using more features? Can you think of other features to use to solve the errors found?*

## <span id="page-7-0"></span>**3.3 Conditional Random Fields**

Conditional Random Fields (CRF) [\(Lafferty et al., 2001\)](#page--1-1) can be seen as an extension of the Maximum Entropy (ME) models to structured problems.[2](#page-7-1)

CRFs are *globally* normalized models: the probability of a given sentence is given by Equation [3.5.](#page-3-3) Going from a maximum entropy model (in multi-class classification) to a CRF mimics the transition discussed above from perceptron to structured perceptron:

- Instead of finding the posterior marginal  $P(y'|x)$  for a given variable, it finds the posterior marginals for all factors (nodes and edges),  $P(\bar{y}_i|\bar{x})$ and  $P(\bar{y}_i, \bar{y}_{i-1} | \bar{x})$ . We can compute this quantities by using the forwardbackward algorithm with the node and edge potentials defined in Eqs. [3.3–](#page-3-1) [3.4,](#page-3-2) along with the assumption that the features decompose as the model, as explained in the previous section.
- The features are updated factor wise (i.e., for each node and edge).

Algorithm [11](#page-8-0) shows the pseudo code to optimize a CRF with a batch gradient method (in the exercise, we will use a quasi-Newton method, L-BFGS). Again, we can also take an online approach to optimization, but here we will stick with the batch one.

**Exercise 3.3** *Repeat Exercises [3.1–](#page-4-2)[3.2](#page-6-0) using a CRF model instead of the perceptron algorithm. Report the results.*

<span id="page-7-1"></span>*Here is the code for the simple feature set:*

<sup>&</sup>lt;sup>2</sup>An earlier, less successful, attempt to perform such an extension was via Maximum Entropy Markov models (MEMM) [\(McCallum et al., 2000\)](#page--1-7). There each factor (a node or edge) is a *locally* normalized maximum entropy model. A shortcoming of MEMMs is its so-called *labeling bias* [\(Bot](#page--1-8)[tou, 1991\)](#page--1-8), which makes them biased towards states with few successor states (see [Lafferty et al.](#page--1-1) [\(2001\)](#page--1-1) for more information).

**Algorithm 11** Batch Gradient Descent for Conditional Random Fields

- <span id="page-8-0"></span>1: **input:**  $\mathcal{D}$ ,  $\lambda$ , number of rounds *T*, learning rate sequence  $(\eta_t)_{t=1,\dots,T}$
- 2: initialize  $\theta^1 = 0$
- 3: **for**  $t = 1$  **to**  $T$  **do**
- 4: **for** *m* = 1 **to** *M* **do**
- 5: take training pair  $(x^m, y^m)$  and compute conditional probabilities using the current model, for each  $\bar{y}$ :

$$
P_{\theta^t}(\bar{\mathbf{y}}|\bar{\mathbf{x}}) = \frac{1}{Z(\theta^t, \bar{\mathbf{x}})} \exp\left(\sum_i \theta^t_V \cdot f_V(\bar{\mathbf{x}}, \mathbf{y}_i) + \sum_i \theta^t_E \cdot f_E(\bar{\mathbf{x}}, \mathbf{y}_i, \mathbf{y}_{i-1})\right)
$$

6: compute the feature vector expectation:

$$
E_{\theta^t}[f(\bar{\mathbf{x}}^m, \bar{\mathbf{y}}^m)] = \sum_{\bar{\mathbf{y}}} P_{\theta^t}(\bar{\mathbf{y}}^m | \bar{\mathbf{x}}^m) f(\bar{\mathbf{x}}^m, \bar{\mathbf{y}}^m)
$$

- 7: **end for**
- 8: choose the stepsize *η<sup>t</sup>* using, *e.g.*, Armijo's rule
- 9: update the model:

$$
\boldsymbol{\theta}^{t+1} \leftarrow (1 - \lambda \eta_t) \boldsymbol{\theta}^t + \eta_t M^{-1} \sum_{m=1}^M \left( f(\bar{\mathbf{x}}^m, \bar{\mathbf{y}}^m) - E_{\boldsymbol{\theta}^t} [f(\bar{\mathbf{x}}^m, \bar{\mathbf{y}}^m)] \right)
$$

10: **end for** 11: **output:**  $\hat{\boldsymbol{\theta}} \leftarrow \boldsymbol{\theta}^{T+1}$ 

```
1 import crf_batch as crfc
  posc = pcc.PostagCorpus("en",max_sent_len=15,train_sents=1000,
      dev_sents=200,test_sents=200)
  id_f = idfc.IDFeatures(posc)id_f.build_features()
 5
  crf = crfc.CRF_batch(posc, id_f)crf.train_supervised(posc.train.seq_list)
 9
  pred_train = crf.viterbi_decode_corpus(posc.train.seq_list)
11 pred_dev = crf.viterbi_decode_corpus(posc.dev.seq_list)
  pred_test = crf.viterbi_decode_corpus(posc.test.seq_list)
1<sup>3</sup>eval_train = crf.evaluate_corpus(posc.train.seq_list,pred_train
      )
15 eval_dev = crf.evaluate_corpus(posc.dev.seq_list,pred_dev)
  eval_test = crf.evaluate_corpus(posc.test.seq_list,pred_test)
17
```

```
print "CRF - ID Features Accuracy Train: %.3f Dev: %.3f Test:
      %.3f"%(eval_train,eval_dev,eval_test)
19 Out[]: CRF - ID Features Accuracy Train: 0.920 Dev: 0.863 Test:
       0.830
```
*Here is the code for the extended feature set:*

```
1
  posc = pcc.PostagCorpus("en",max_sent_len=15,train_sents=1000,
      dev_sents=200,test_sents=200)
  ex\_f = exfc. ExtendedFeatures (posc)
  ex_f.build_features()
 5
  crf = crfc.CRF\_batch(posc,ex_f)crf.train_supervised(posc.train.seq_list)
 9
  pred_train = crf.viterbi_decode_corpus(posc.train.seq_list)
  11 pred_dev = crf.viterbi_decode_corpus(posc.dev.seq_list)
  pred_test = crf.viterbi_decode_corpus(posc.test.seq_list)
1<sup>3</sup>eval_train = crf.evaluate_corpus(posc.train.seq_list,pred_train
      )
15 eval_dev = crf.evaluate_corpus(posc.dev.seq_list,pred_dev)
  eval_test = crf.evaluate_corpus(posc.test.seq_list,pred_test)
1<sup>7</sup>print "CRF - Extended Features Accuracy Train: %.3f Dev: %.3f
      Test: % .3f"% (eval_train, eval_dev, eval_test)
19
  Out []: CRF - Extended Features Accuracy Train: 0.924 Dev: 0.872
       Test: 0.831
```